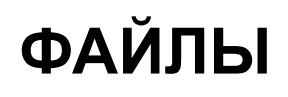

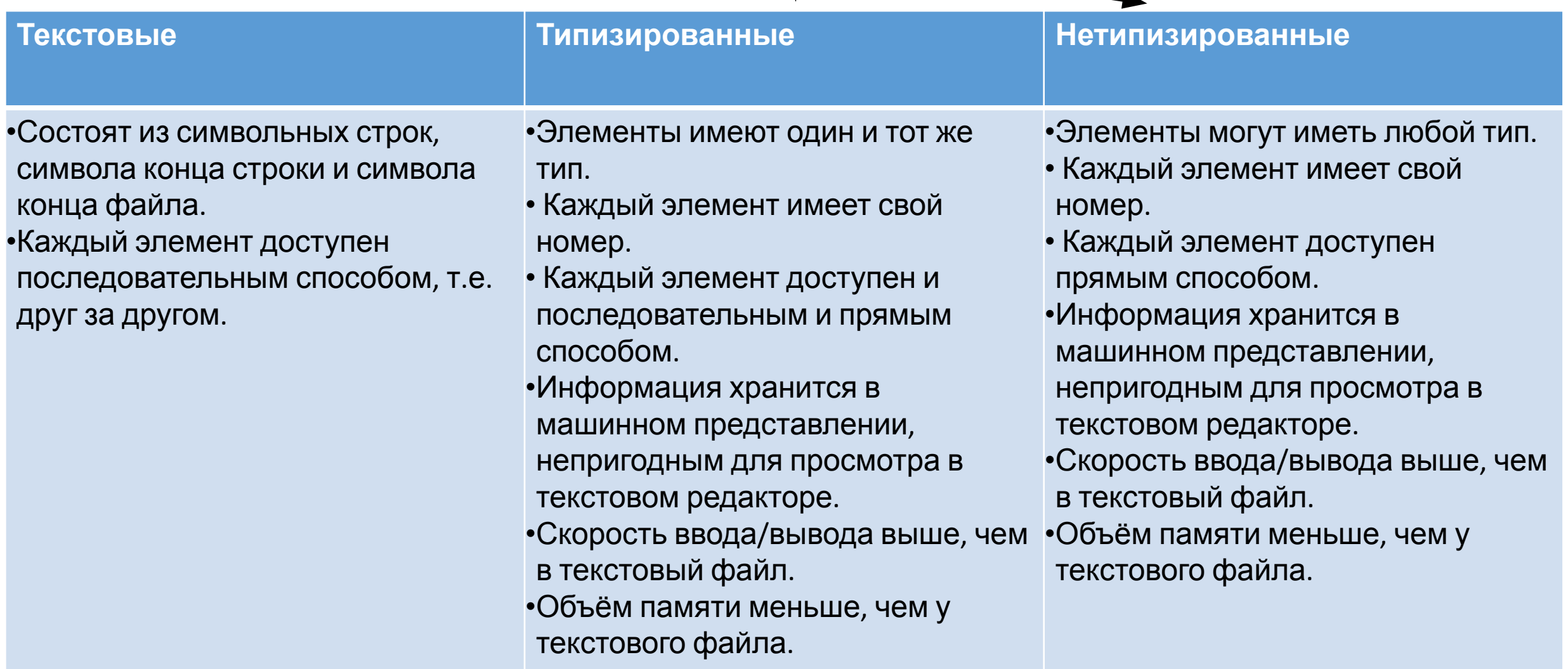

Каким бы не был файл последовательность обращения к нему следующая:

- Описать файловую переменную;
- Установить связь программы с файлом;
- Открыть файл для чтения или записи;
- Читать из файла или записать в файл;
- Закрыть файл.

# **Текстовые файлы**

**• Описать файловую переменную;**

*f:text;*

- **• Установить связь программы с файлом;** Assign(f, 'pushkin.txt');
- **• Открыть файл для чтения ИЛИ записи;** *ReWrite(f);//файл открыть для записи*

*Reset(f); // файл открыт для чтения*

**• Читать из файла ИЛИ записать в файл;**

*Writeln(f, s); // строковая переменная s записана в файл*

*Readln(f, s); // в строковую переменную s считана //строка из файла*

## **• Закрыть файл.**

*Close(f);*

Записать в файл нескольких строк, введённых с клавиатуры.

```
Когда состоит только из символа '.', ввод строк заканчивается.
var
f:text;
s:string;
begin
assign(f,'privet.txt');
rewrite(f);
readln(s);
while s<>'.' do
begin
writeln(f,s);
readln(s);
end;
close(f);
end.
```
Прочитать все строки из заданного файла и вывести их на экран. var

```
f:text;
s:string;
begin
assign(f,'privet.txt');
reset(f);
while not eof(f) do
begin
readln(f,s);
writeln(s);
end;
close(f);
end.
```
### **Имя файла задано в программе**

- assign(f, 'privet.txt');  $//$ в каталог, в котором находится программа
- assign(f, 'z:/test/lala/privet.txt');//в заданный каталог

#### **Имя файла вводится с клавиатуры**

```
• var
 f:text;
 s:string;
name file: string;
 begin
```

```
 writeln('Name of file:');
```

```
readln(name file);
```

```
assign(f,name file);
```
# **Типизированные файлы •Описать файловую переменную;**

*var*

*имя: file of базовый тип;*

*Пример:*

*var*

*next: file of string;*

*look: file of integer;*

# **• Установить связь программы с файлом;**

Assign(f, 'pushkin.txt');

**• Открыть файл для чтения ИЛИ записи;**

*ReWrite(f);//файл открыть для записи Reset(f); // файл открыт для чтения*

**• Читать из файла ИЛИ записать в файл;**

*Write(f, s); // строковая переменная s записана в файл*

*Read(f, s); // в строковую переменную s считана //строка из файла*

**PS!!!! Writeln, readln** Т.К. данные записываются в одну строку

**• Закрыть файл.**

*Close(f);*

• Seek(имя файловой\_переменной,номер\_элемента);

PS: нумерация элементов с нуля!

- FilePose(имя файловой переменной);// текущее положение указателя файла
- FileSize(имя файловой переменной);//общее количество записей

### **Нетипизированные файлы • Описать файловую переменную;**

*var*

*имя: file;*

*Пример:*

*var*

*xt: file;*

*Все остальные операции обращения к файлу, такие как: установка связи между файловой переменной и файлом на диске, запись, чтение, закрытие выглядят так же как и с текстовым файлом.*